# **Parent / Teacher Interviews – Parent Guide**

#### **Creating an Account**

- 1. Go to the address for your school: <u>https://secure.parentinterviews.com/moscrop/home</u> The specific address will have been provided by your school. If you don't already have the URL please contact your school.
- 2. Click the **Create New Account** button.
- 3. Enter your name, email address, phone number, and choose a password.
- 4. Click **Continue**.

### Adding a child to your account

- 1. Click **My Account** from the main menu.
- 2. Click My Children from the dropdown menu.
- 3. Click Add Child.
- 4. Complete the *First Name* and *Last Name* fields.
- 5. Click **Continue**.

## **Scheduling Appointments**

- 1. Click **Make Appointments** from the main menu.
- 2. Add a *Student* to your account by completing the form.
- if you have already added student(s) to your account you won't see this step
- 3. Select the *Student(s)* you would like to book appointments for from the list.

|           |            | - Add Child       |             |  |
|-----------|------------|-------------------|-------------|--|
| Last Name | First Name | +2                | Parent Name |  |
| Руе       | Artie      |                   | Arnie Pye   |  |
|           |            | Continue <b>O</b> |             |  |

4. Choose a date, or a specific timespan, from the available options.

| Make appointments on<br>Thursday November 26 2020<br>01:00 PM - 07:00 PM |
|--------------------------------------------------------------------------|
| © 01:00 PM - 07:00 PM                                                    |
|                                                                          |
| <ul> <li>Friday November 27 2020</li> </ul>                              |
| 03:00 PM - 06:00 PM                                                      |

5. Choose the *Teacher(s)* which you would like to meet with from the available options.

• if you are scheduling appointments for more than one *Student* this step will be repeated

| From the list below, please select whi | ch teachers you would like to meet with | n regarding Artie Pye and click Continue |
|----------------------------------------|-----------------------------------------|------------------------------------------|
|----------------------------------------|-----------------------------------------|------------------------------------------|

|                                                                                                    | Last Name   | First Name |
|----------------------------------------------------------------------------------------------------|-------------|------------|
|                                                                                                    | Barlow      | Birch      |
| <ul> <li>Image: A set of the set of the</li></ul> | Carlson     | Carl       |
| <b>Z</b>                                                                                                    | Cooper      | Brian      |
|                                                                                                    | Duffman     | Barry      |
|                                                                                                    | Gumble      | Barney     |
|                                                                                                    | Krabappel   | Edna       |
|                                                                                                    | Riviera     | Nicholas   |
|                                                                                                    | Skinner     | Agnes      |
| <b>~</b>                                                                                                    | Tatum       | Drederick  |
|                                                                                                    | Terwilliger | Cecil      |

6. For each *Teacher*, use the dropdown menus to select from the available appointment times.

Please select from the available times when you would like to schedule an appointment with each teacher below and click Continue:

| Student   | Teacher         | Date                      | Time                 | Туре       |
|-----------|-----------------|---------------------------|----------------------|------------|
| Artie Pye | Carl Carlson    | Thursday November 26 2020 | 01:10 PM to 01:15 PM | ~ <b>I</b> |
| Artie Pye | Brian Cooper    | Thursday November 26 2020 | 01:20 PM to 01:30 PM | ~ 🗖 🤳      |
| Artie Pye | Drederick Tatum | Thursday November 26 2020 | 01:30 PM to 01:40 PM | · I J      |
|           |                 | Continue 🥱                |                      |            |

7. Click **Continue** to reserve your appointment times.

### Joining a Virtual Meeting Room (Video Conference)

It's easy to join a video conference to meet with your children's teachers using OPTIS - a Virtual Meeting Room is automatically created for you whenever you book an appointment, all you have to do is click **Join Meeting** at the time of your appointment.

- 1. Click **My Schedule** from the main menu.
- 2. Each of your appointments will have a row appended underneath which reads "A virtual conference room has been created...".

|       | Student                                                      | Teacher      | Date +:                   | Time                 | Room | Туре |              |
|-------|--------------------------------------------------------------|--------------|---------------------------|----------------------|------|------|--------------|
|       | Artie Pye                                                    | Carl Carlson | Thursday November 26 2020 | 01:10 PM to 01:15 PM | gym  |      | <b>(2)</b>   |
| A vir | A virtual meeting room has been created for this appointment |              |                           |                      |      |      | Join meeting |

- 3. Click the **Join Meeting** button.
- 4. A new browser tab/window will open.
- 5. If prompted, grant permission to your web browser to access your *Video Camera* and *Microphone*.

6. Confirm the details of your appointment - you should see a message confirming the name of the teacher you are meeting with.

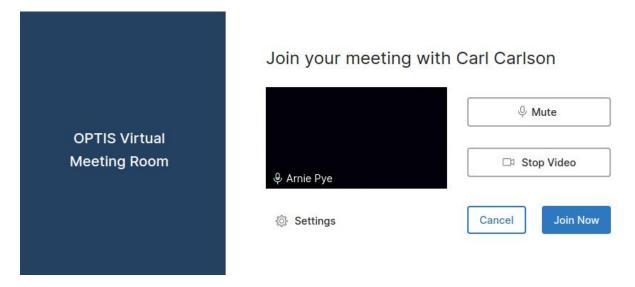

7. Click Join Now.

### Changing the time of an existing appointment

- 1. Click **My Schedule** from the main menu.
- 2. Find the appointment you would like to modify in the list of appointments.
- 3. Click the **Edit Appointment** button in the right-hand column of the appointment row.
- 4. Change the **Time** of your appointment by using the dropdown menus to select from the available options>
- 5. Click **Continue** to save your changes.

#### **Cancelling an appointment**

- 1. Click **My Schedule** from the main menu.
- 2. Find the appointment you would like to cancel in the list of appointments.
- 3. Click the **Cancel Appointment** button in the right-hand column of the appointment row.
- 4. The Appointment has been cancelled.

#### **Printing your schedule**

- 1. Click **My Schedule** from the main menu.
- 2. Click **Printer-Friendly Schedule**.
- 3. In the window that appears, select the destination and change your preferred print settings.
- 4. Click **Print**.

#### Emailing a copy of your schedule

- 1. Click **My Schedule** from the main menu.
- 2. Click Email Me My Schedule.
- 3. Check your email a copy of your schedule should be in your inbox.

If you don't receive an email within a few minutes please check your *Spam* or *Junk* folder - sometimes the message will be mistaken for spam

#### How do I change or reset my password?

- 1. Go to the address for your school: <u>https://secure.parentinterviews.com/moscrop/home</u> The specific address will have been provided by your school. If you don't already have the URL please contact your school.
- 2. Click the Forgot Password? link below the login form.
- 3. Enter your email address in the field and click **Continue**.
- 4. Check your email follow the link contained in the email.
- 5. Enter your new password into the **Password** and **Confirm Password** fields and click **Continue**.
- 6. Your password has been updated you can now log in as usual.